コンクリート製品検定 2018 レクチャービデオ ダウンロード方法 (パソコン用)

÷

## 1 パソコンの空き容量を確認する(Windows10 の場合)

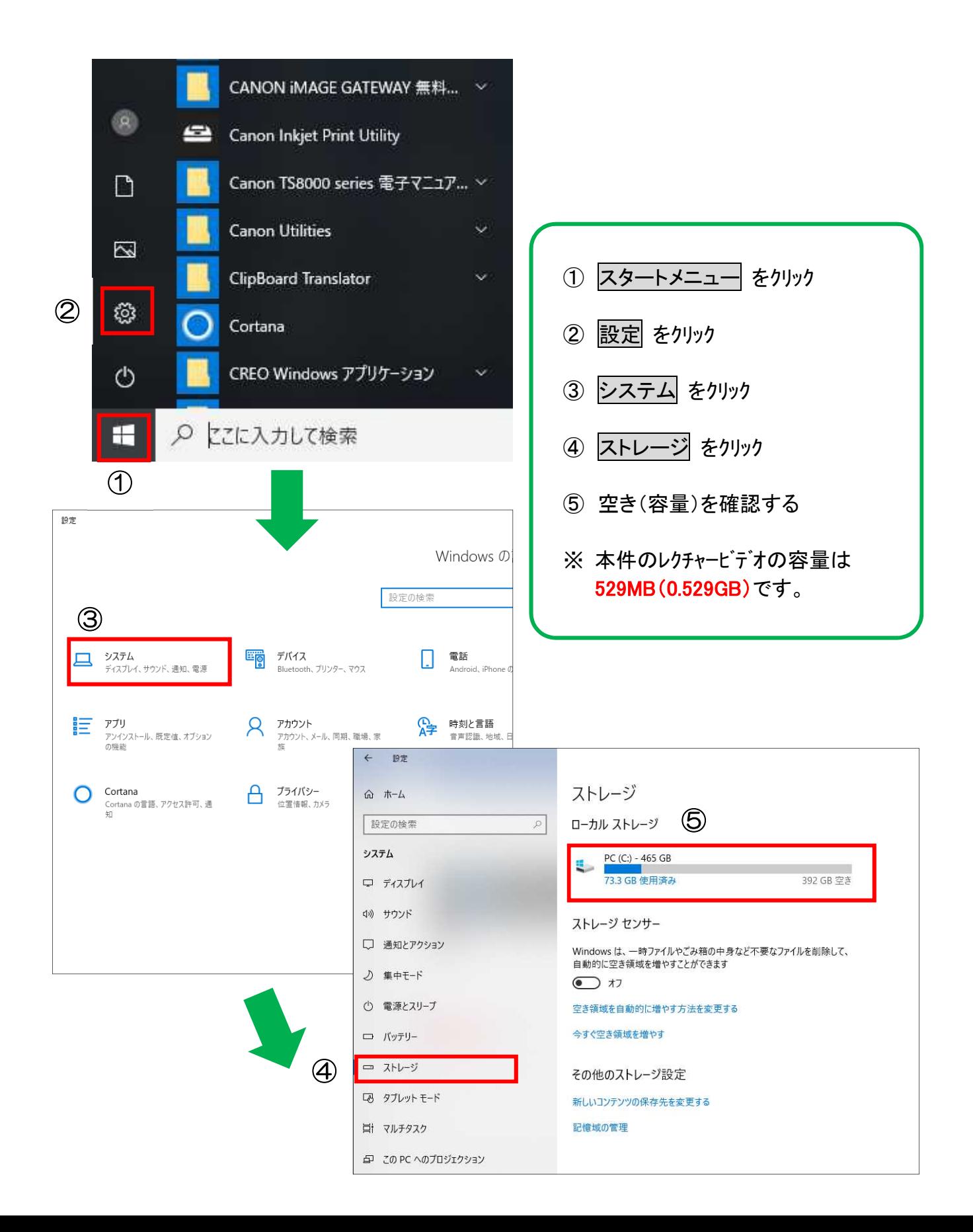

## 2 動画をダウンロードする

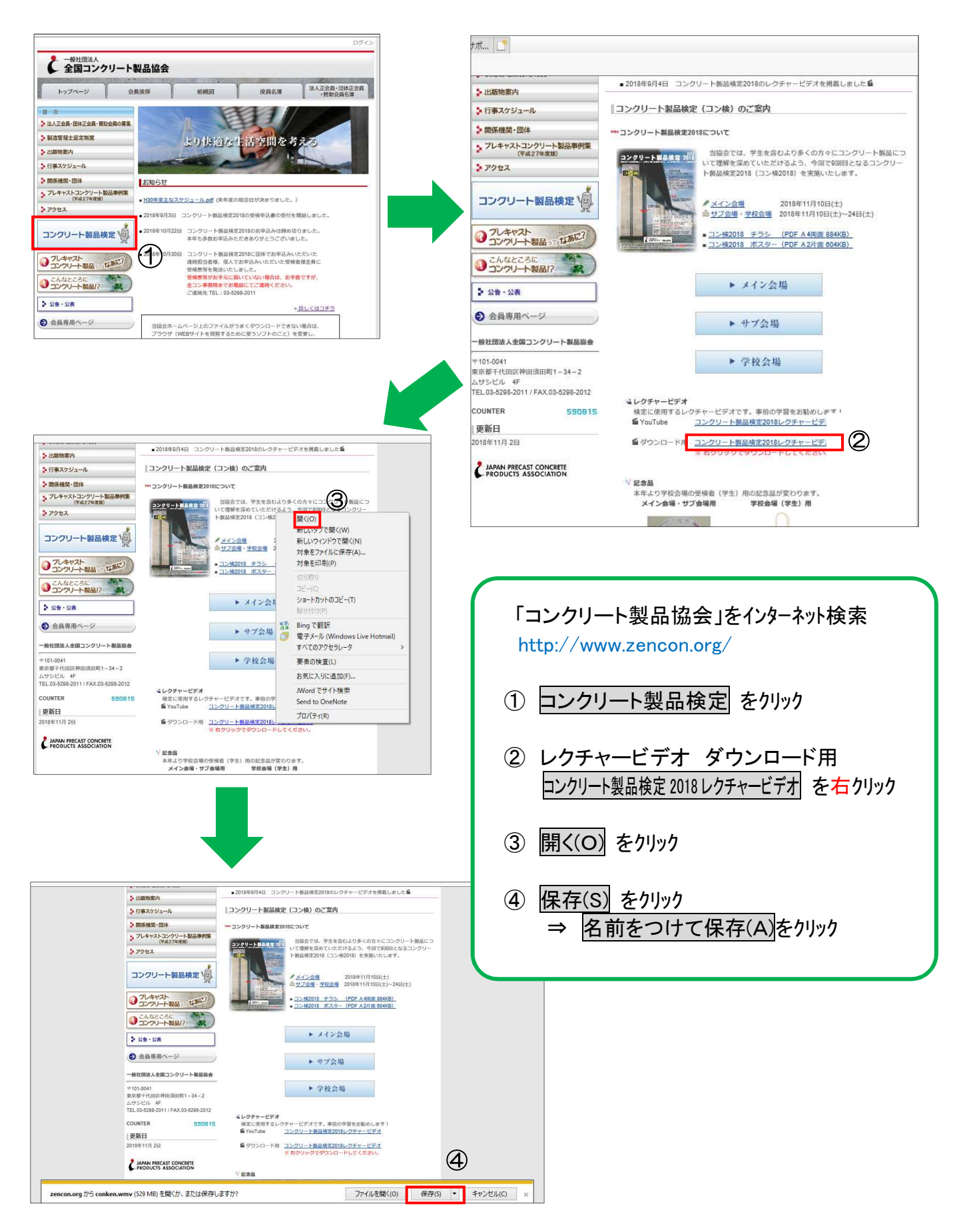